## 3A可调降压电源模块 液晶屏 双显示

勝特力電材超市-龍山店 886-3-5773766 勝特力電材超市-光復店 886-3-5729570 胜特力电子(上海) 86-21-34970699 胜特力电子(深圳) 86-755-83298787 http://www.100y.com.tw

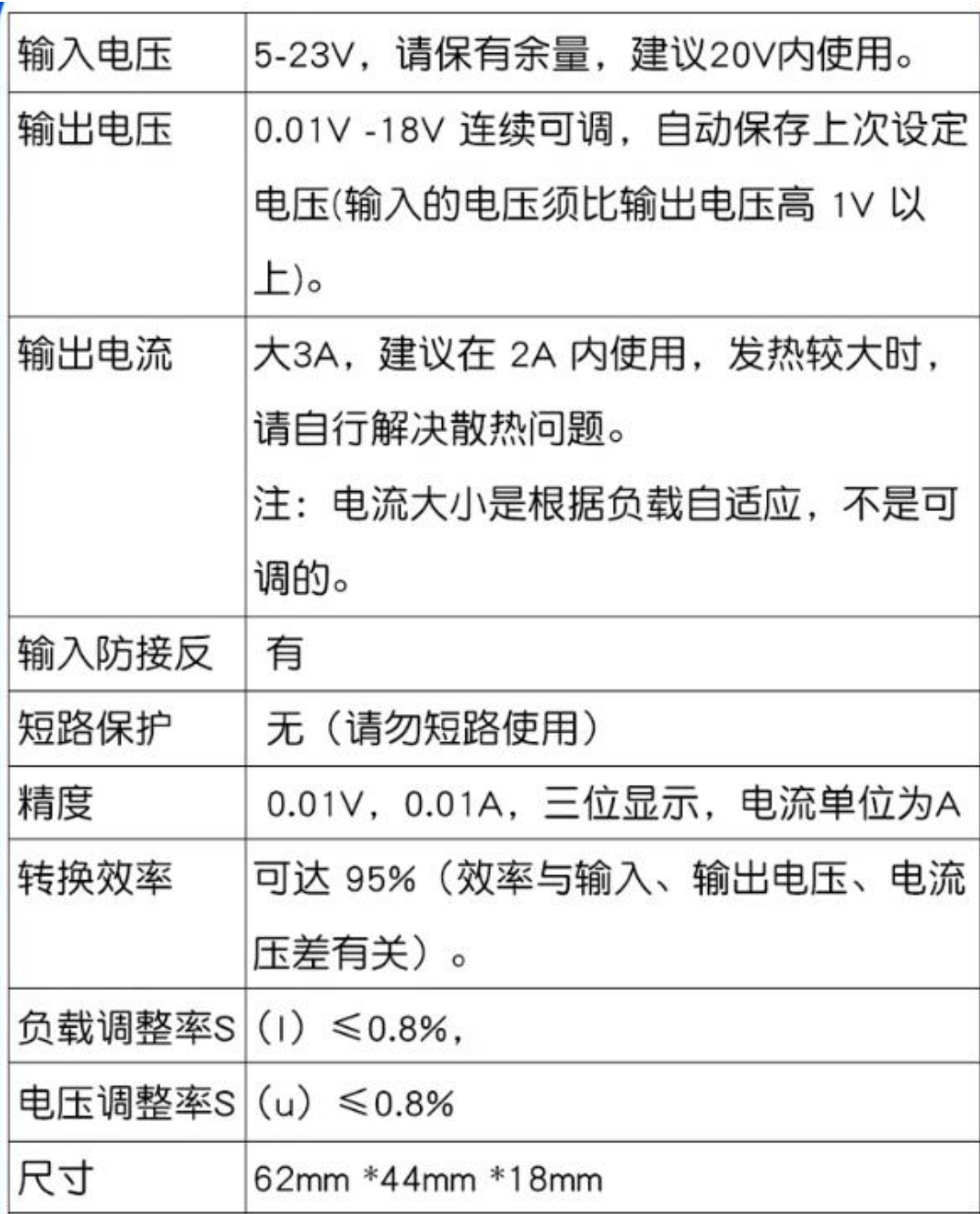

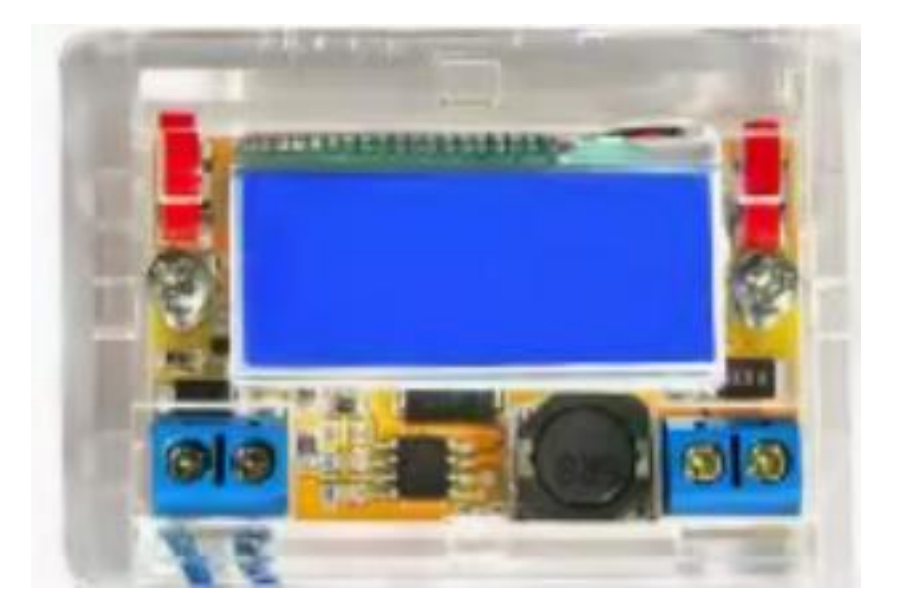

## 5A数控降压电源模块 液晶屏显示 带壳

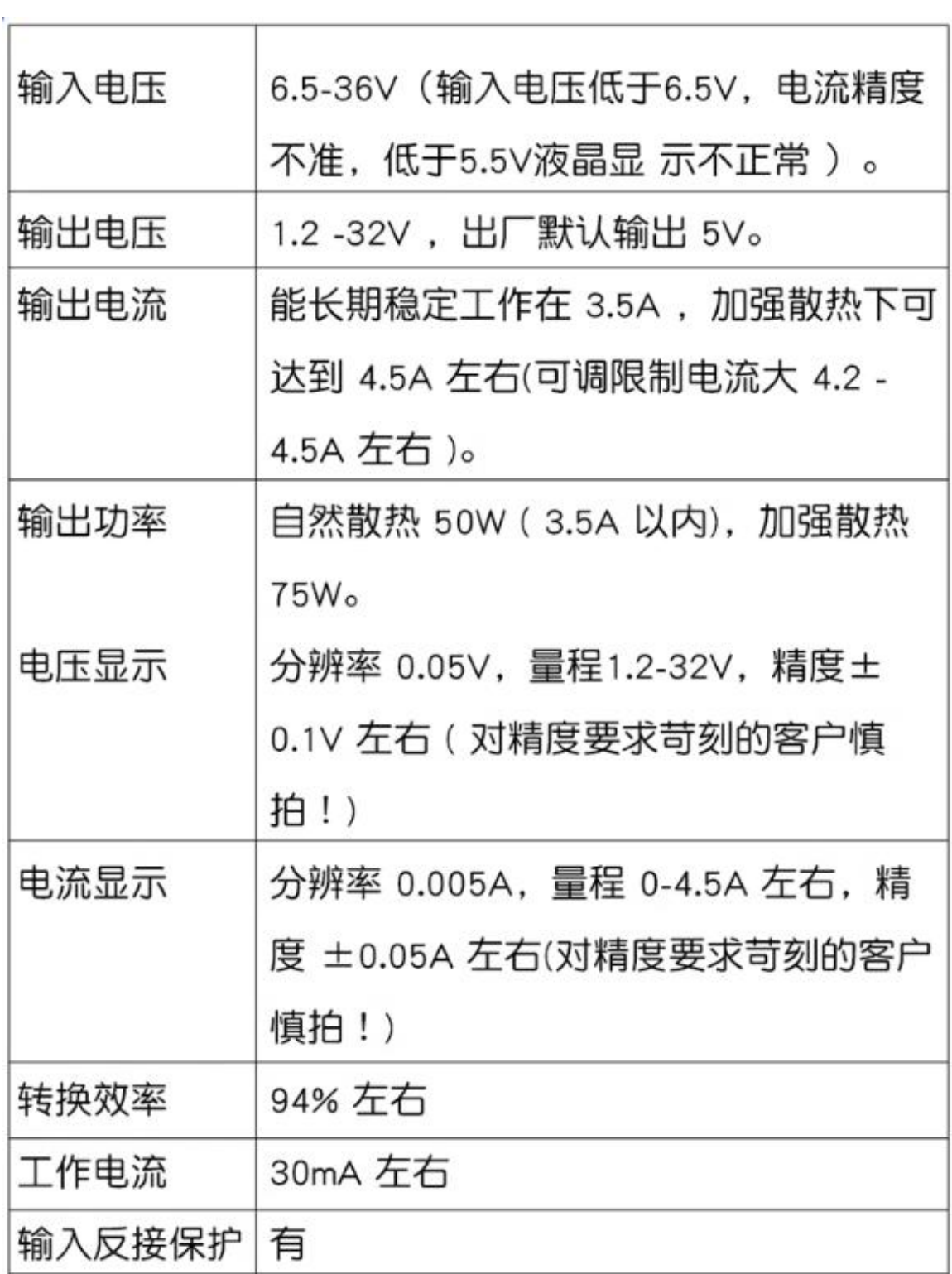

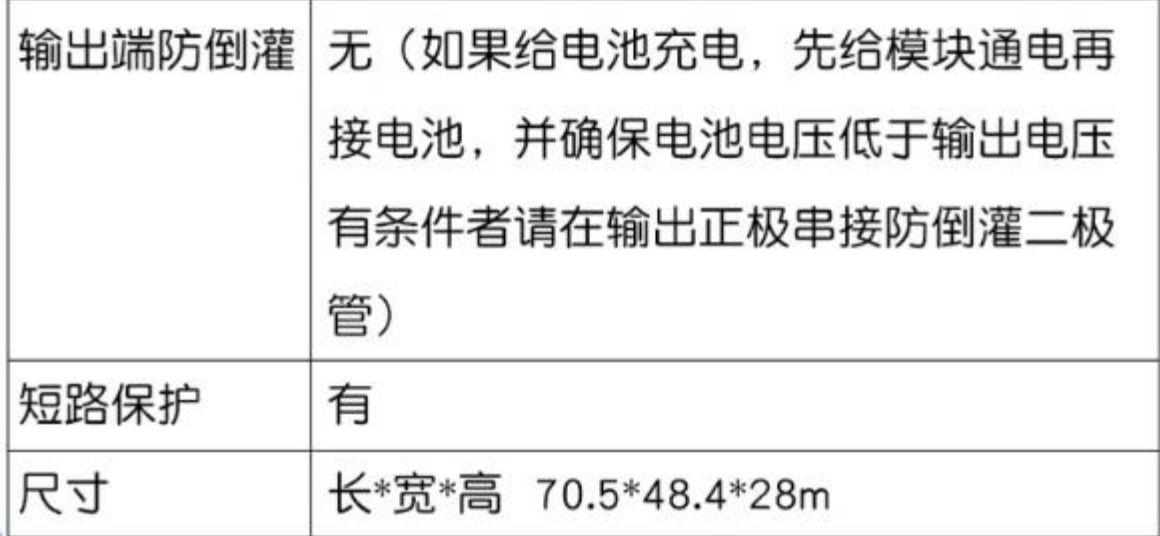

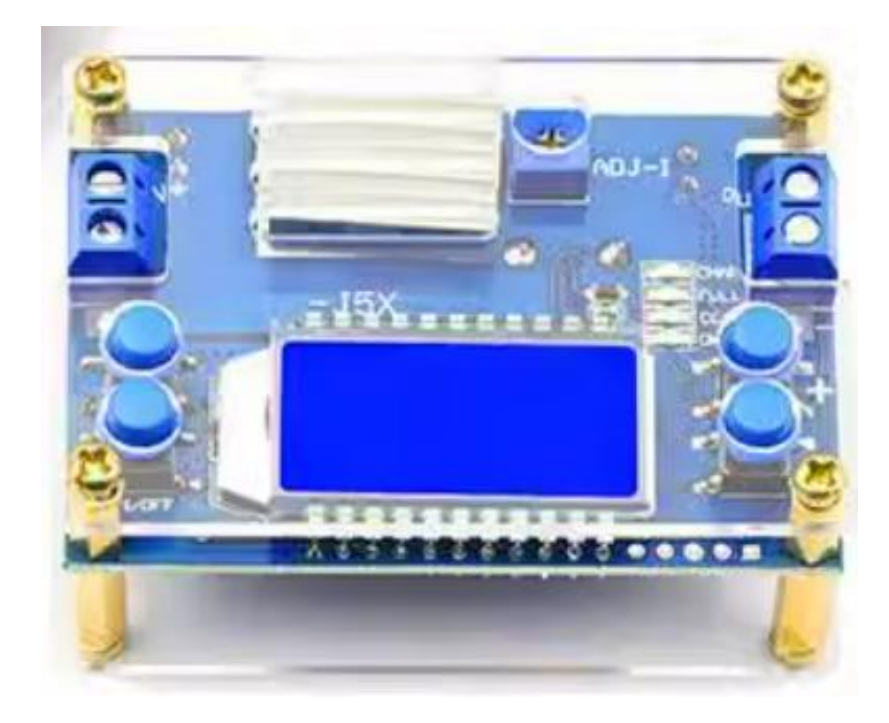

## 10A 可调降压电源模块 液晶屏双显

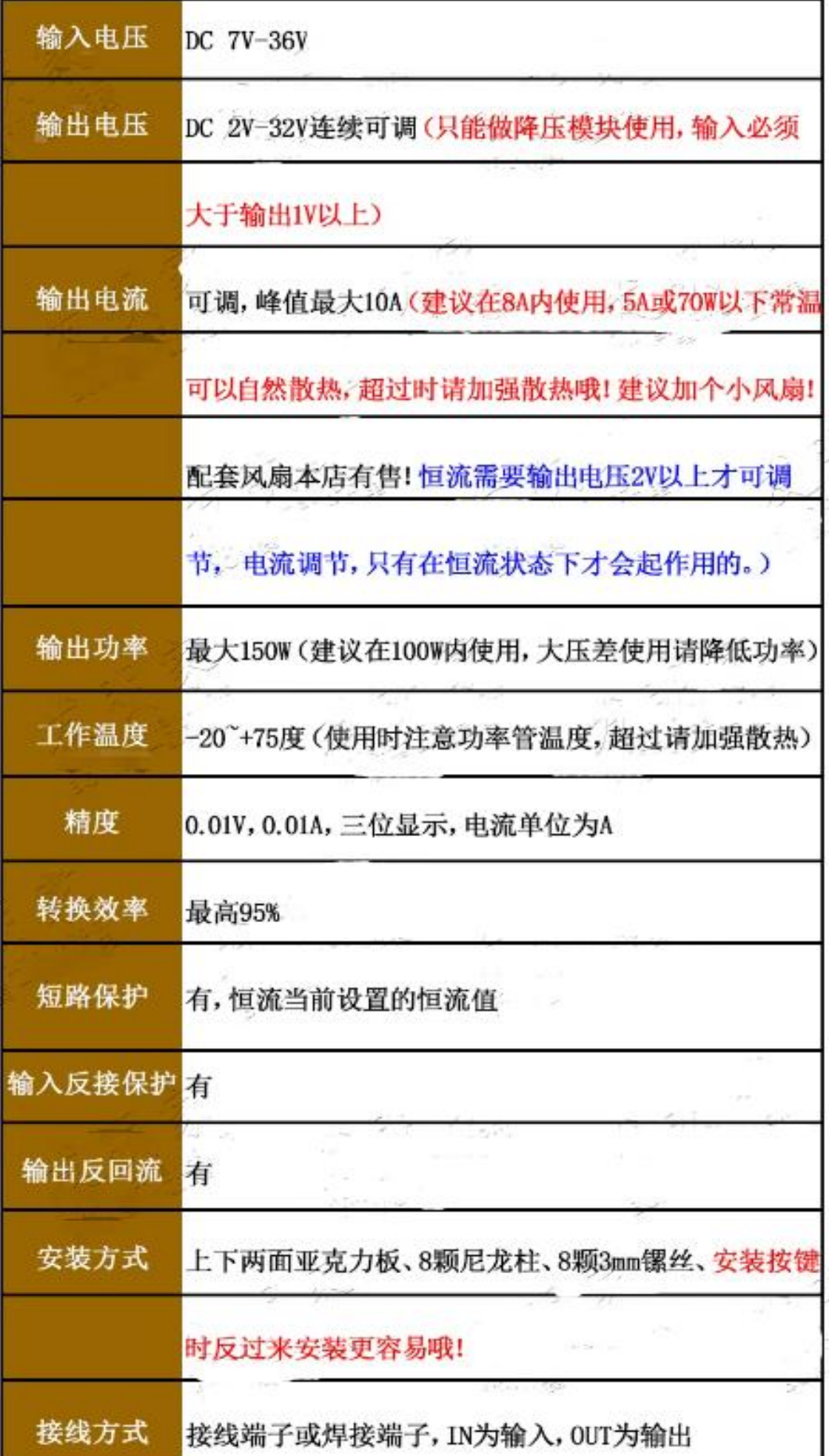

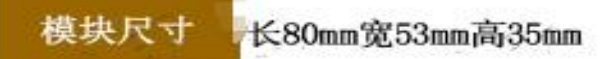

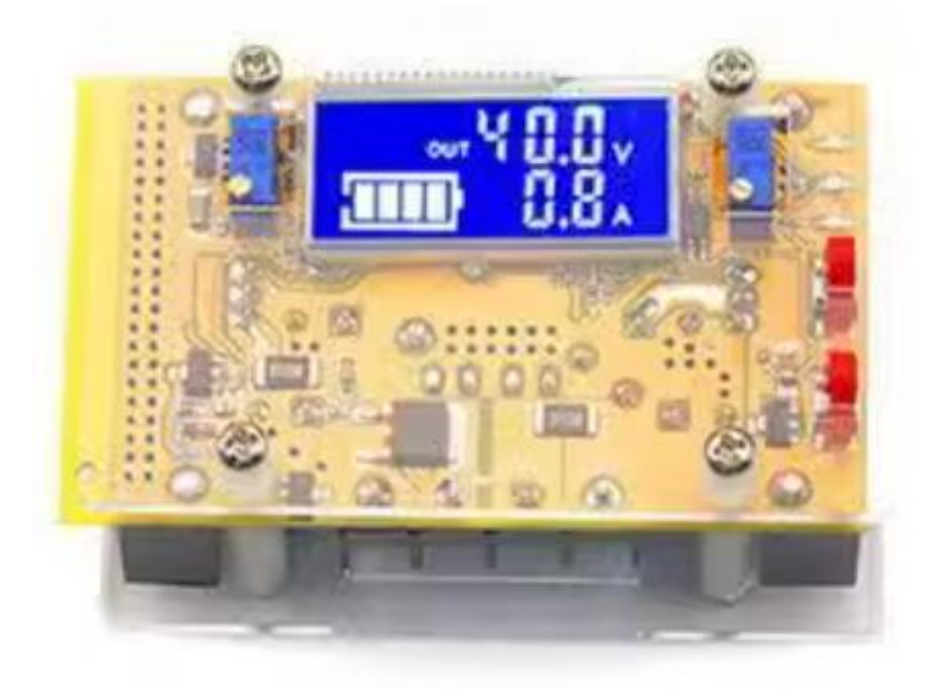

 $\mathcal{L}^{\text{c}}(\mathcal{A})$ 

## 12A恒压恒流降压电源模块<br>带壳 液晶数字显示

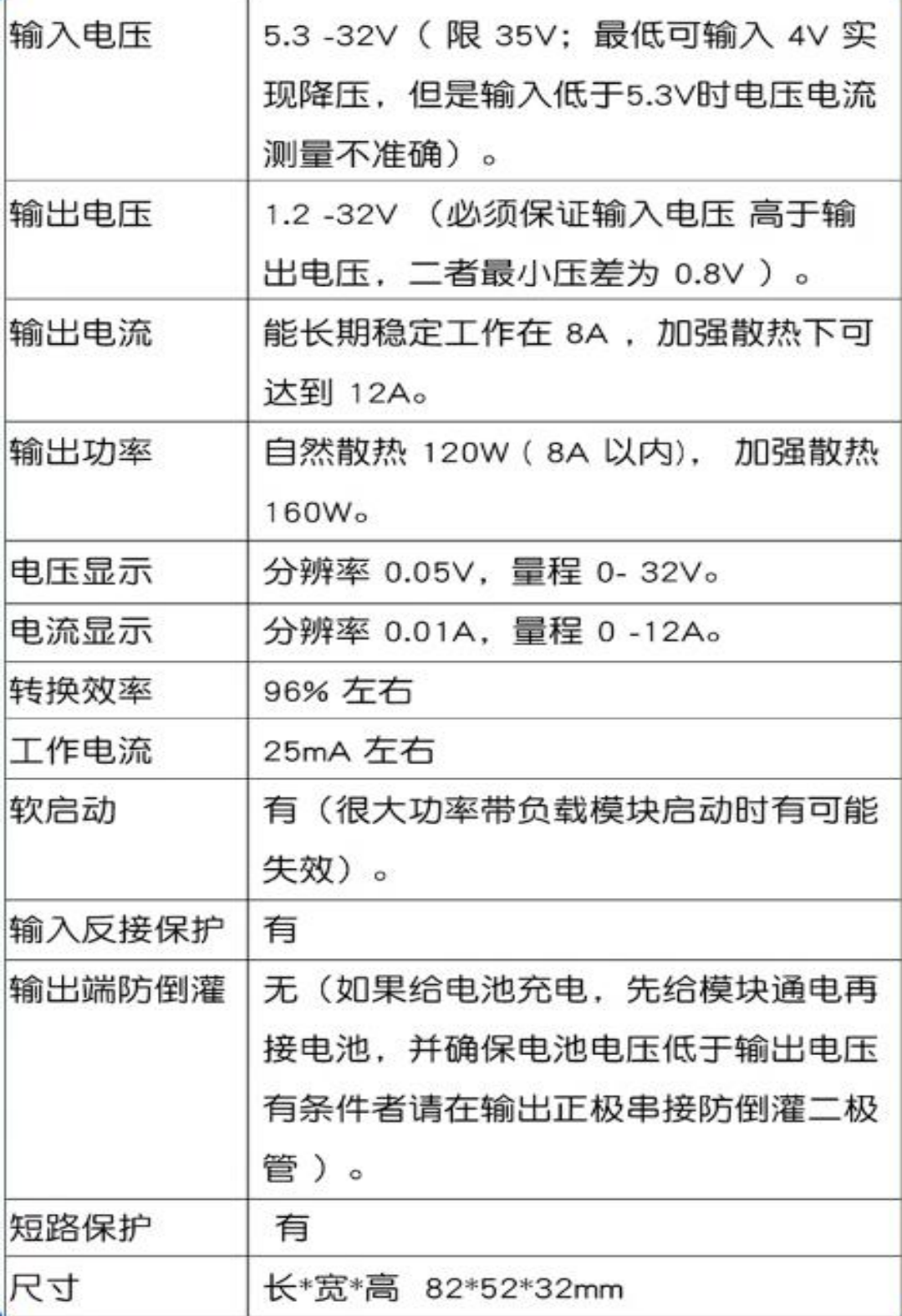

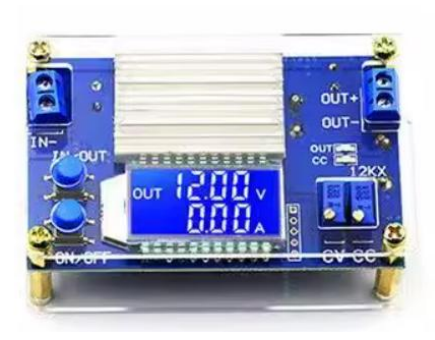

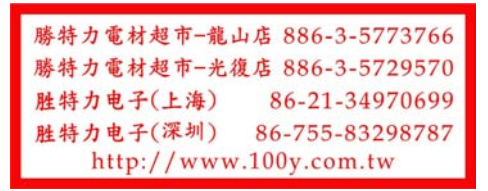